## 長榮大學一般電腦裝機注意事項與查檢表

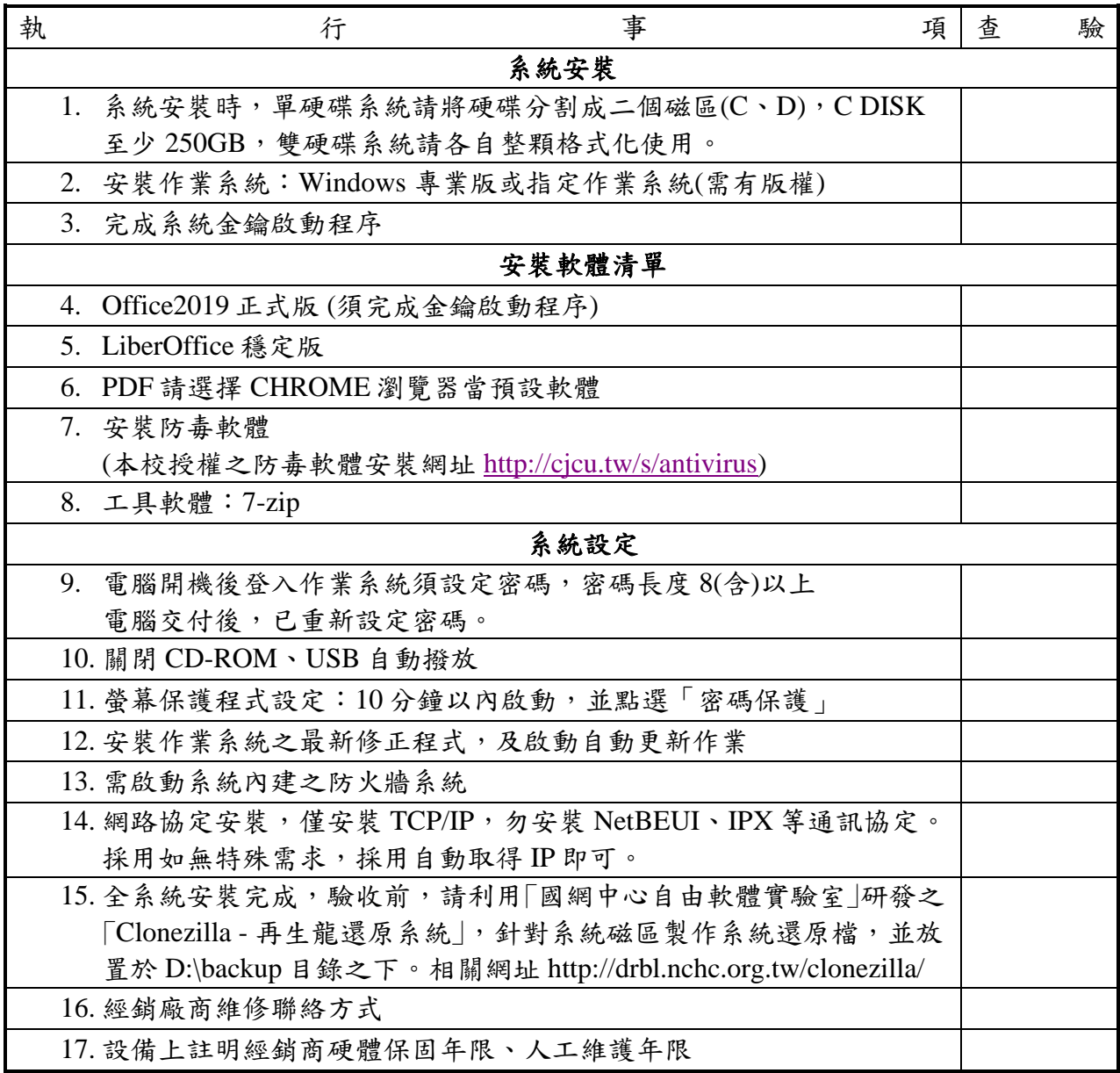

注意事項

- 1. 安裝作業系統請使用正版軟體,若需進行作業系統升級,請使用本校授權之作業系 統、軟體。
- 2. 所有安裝之軟體,需具備使用授權,請勿安裝試用版、非法破解版等未經授權之軟 體。
- 3. 若同時購入主機、螢幕、印表機、不斷電系統、筆記型電腦等,請經銷廠商於各項設 備上註明經銷廠商維修聯絡方式。單項購買時亦同。
- 4. 請經銷商於設備上註明設備硬體保固年限、人工維護年限。
- 5. 採用學校制訂規格時,請設備裝機服務商務必依據本注意事項進行裝機。
- 6. 若為教學研究用之自訂規格時,亦請設備裝機服務商依據本注意事項進行裝機。
- 7. 圖書資訊處系統網路組洽詢電話:校內分機 1422。